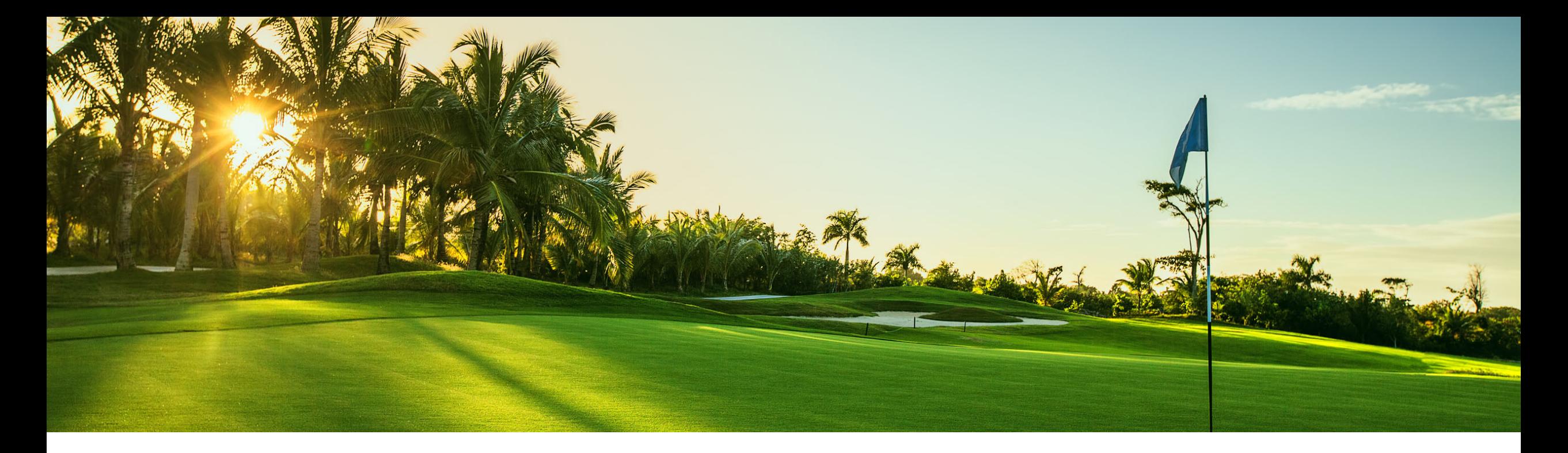

# Feature at a Glance

Buyer and supplier APIs for change requests and responses (CSC-30492)

Ramakoti Konatham, SAP Ariba Target GA: November 2022

PUBLIC

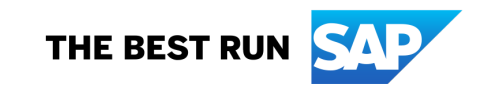

# Introducing: **Order Change Request APIs**

## **Customer Challenge**

Currently it is not possible for buyers and direct suppliers to connect to AN via B2B and retrieve the change request relevant information or for the suppliers to post change request response. This would enable direct suppliers to connect to AN via B2B.

### **Experience Key Benefits**

This would enable direct suppliers to connect to AN via B2B and provide an additional option for the buyers to connect to AN via B2B.

Audience:

• Buyers and Suppliers

Enablement Model:

• Customer Configured

Applicable Solutions:

• SAP Ariba Supply Chain Collaboration

# **Prerequisites, Restrictions**

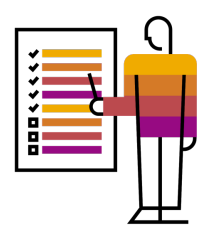

#### **Prerequisites**

- To create an application and request access to use the SAP Ariba APIs relevant to this feature, you must have access to the SAP Ariba developer portal.
- SAP Ariba Supply Chain Collaboration entitlement needs to be enabled to use the capability.
- All queries made to this API must be authenticated using OAuth authentication.
- For buyers You must configure the API client ID in Ariba Network for buyers.

## **Restrictions**

- Use of SAP Ariba APIs for suppliers using the SAP Ariba developer portal is restricted to Ariba Network suppliers with Enterprise accounts. Access to the SAP Ariba developer portal is restricted for all other Ariba Network supplier account types. For example, Standard Account suppliers cannot access the SAP Ariba developer portal.
- The APIs for buyers can retrieve data only for suppliers in a relationship with you.
- The APIs for suppliers can retrieve and send data only for buyers in a relationship with you.
- These APIs do not support retrieving or sending data from change requests for scheduling agreements or scheduling agreement releases.

# **User Story**

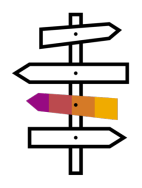

The buyers and suppliers are collaborating using purchase orders. With changing customer demand, material planner(buyer) has to react on hundreds of needed changes for existing purchase orders daily. The planner/buyer has to share the purchase order change proposals (only quantity and date changes) as order change request with the supplier based on the results of buyers MRP or other planning runs and allow supplier to provide feedback before receiving changes for purchase orders.

Supplier responds back to the order change request sent by buyer by

- Accepting the changes proposed to the PO.
- Rejecting the changes proposed to the PO.
- Providing alternate proposal based on the changes proposed to the PO.

# **Order Change Request Collaboration Flow**

SAP ERP

# SAP Business Network

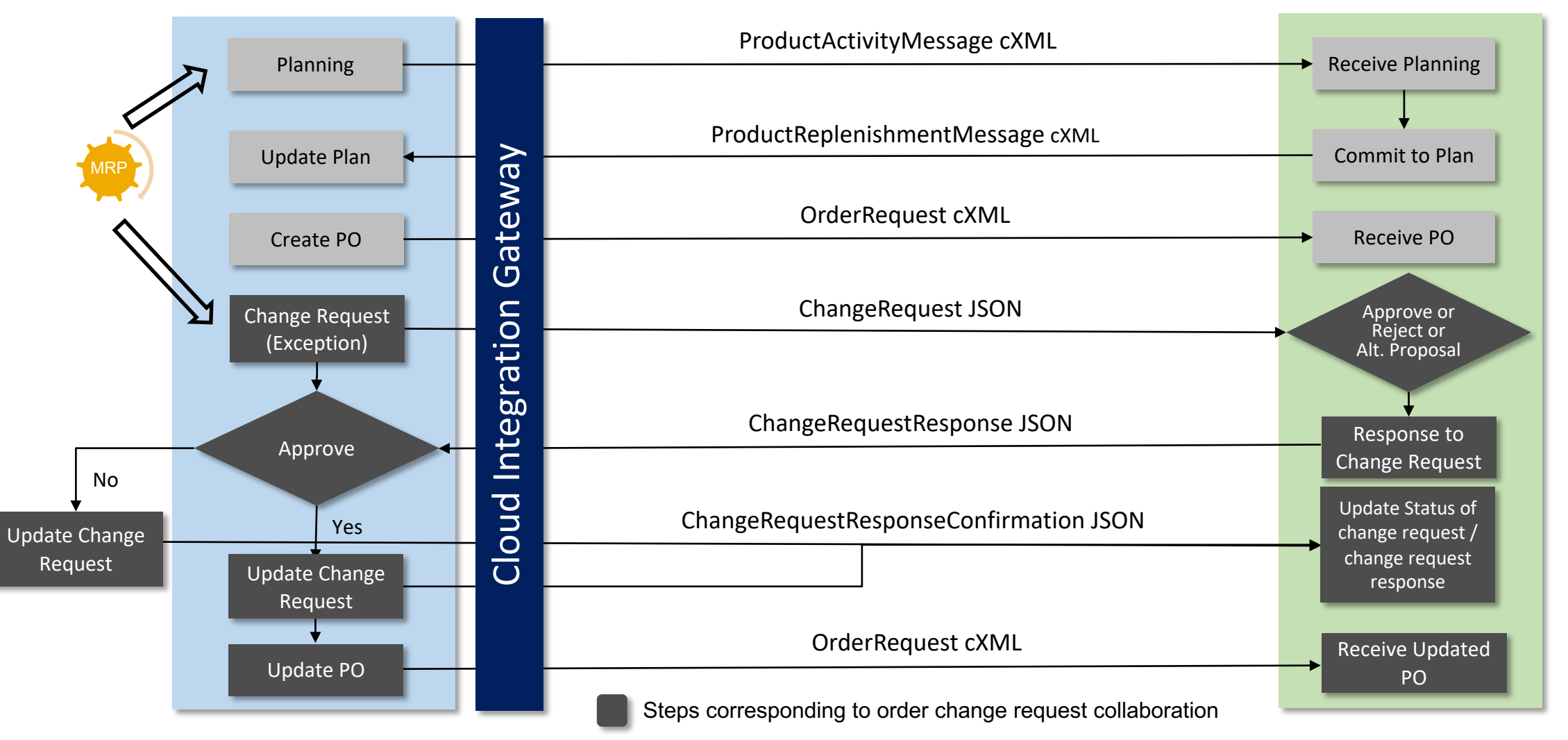

# **Order Change Request Collaboration Flow with APIs**

# SAP Business Network

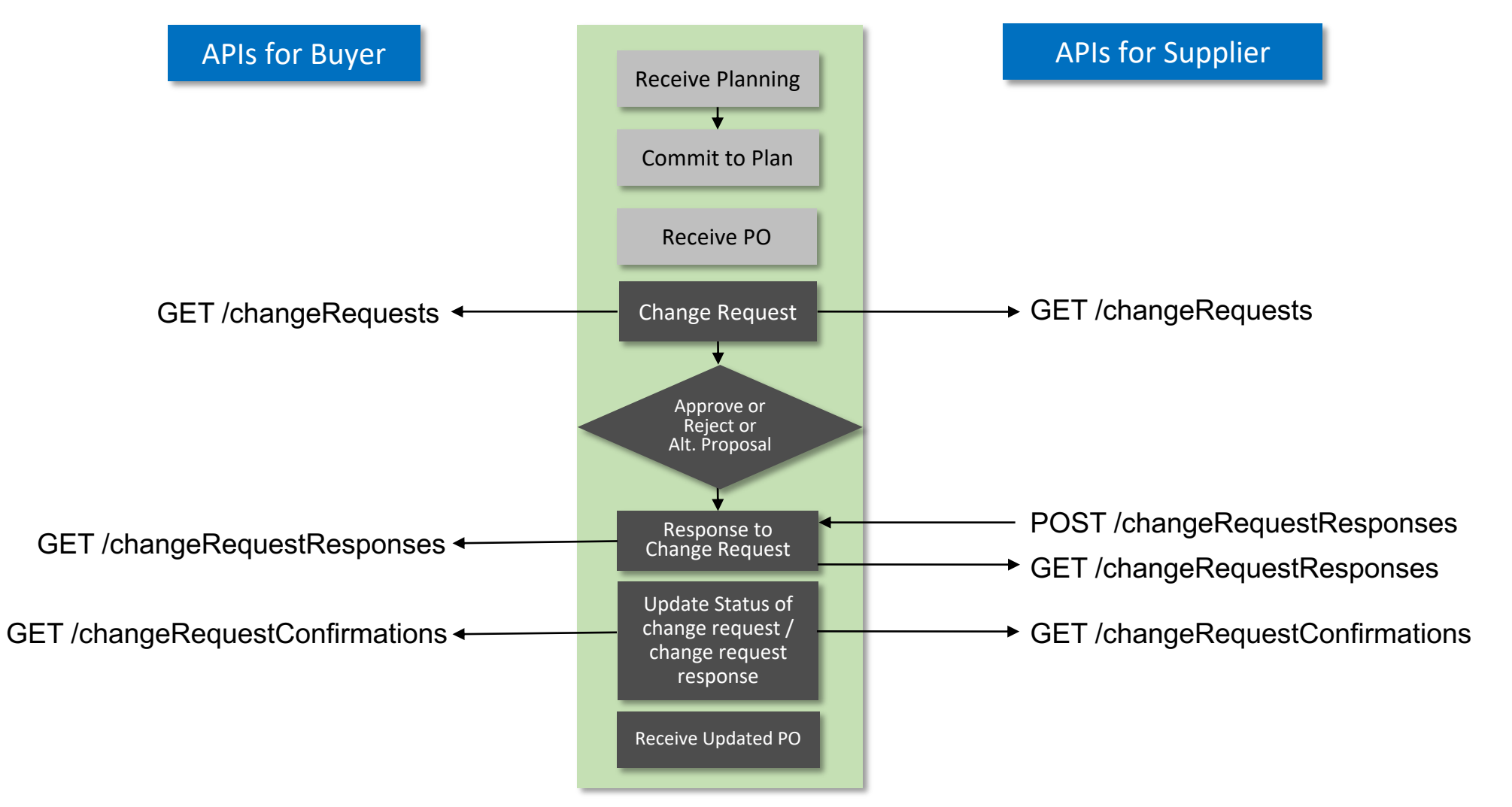

Steps corresponding to order change request collaboration

# **Feature Details Open APIs for Buyers**

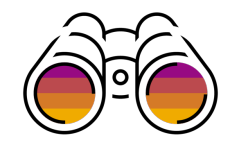

The Order Change Requests API for Buyers enables buyers to request relevant information from Ariba Network for purchase-order change requests.

This API uses the following endpoints:

- GET /changeRequests
- This endpoint retrieves information from change requests sent to a specified supplier.

## GET /changeRequestResponses

- This endpoint retrieves information from responses to change requests that were sent by a specified supplier. GET /changeRequestConfirmations
- This endpoint retrieves information from confirmations to change requests that were sent by a specified buyer.

# **Feature Details Open APIs for Suppliers**

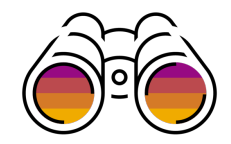

The Order Change Requests API for Suppliers enables you to request relevant information from Ariba Network and post change request responses for purchase-order change requests.

This API includes the following endpoints:

GET /changeRequests

• The /changeRequests endpoint retrieves information from change requests sent by a specified buyer.

GET /changeRequestResponses

• The /changeRequestResponses endpoint retrieves information from responses to change requests that were sent to a specified buyer.

GET /changeRequestConfirmations

• The /changeRequestConfirmations endpoint retrieves information from confirmations to change requests that were sent to a specified supplier.

POST /changeRequestResponses

• The /changeRequestResponses endpoint sends information from responses to change requests that were sent to a specified buyer.

## **Glossary**

- **API – Application Programming Interface**
- **CR – Change Request**
- **CRR – Change Request Response**
- **CRC – Change Request Confirmation**
- **PO – Purchase order**

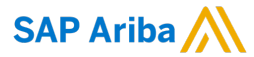

#### Follow us

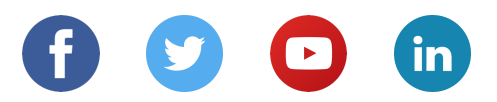

#### **www.sap.com/contactsap**

© 2022 SAP SE or an SAP affiliate company. All rights reserved.

No part of this publication may be reproduced or transmitted in any form or for any purpose without the express permission of SAP SE or an SAP affiliate company.

The information contained herein may be changed without prior notice. Some software products marketed by SAP SE and its distributors contain proprietary software components of other software vendors. National product specifications may vary.

These materials are provided by SAP SE or an SAP affiliate company for informational purposes only, without representation or warranty of any kind, and SAP or its affiliated companies shall not be liable for errors or omissions with respect to the materials. The only warranties for SAP or SAP affiliate company products and services are those that are set forth in the express warranty statements accompanying such products and services, if any. Nothing herein should be construed as constituting an additional warranty.

In particular, SAP SE or its affiliated companies have no obligation to pursue any course of business outlined in this document or any related presentation, or to develop or release any functionality mentioned therein. This document, or any related presentation, and SAP SE's or its affiliated companies' strategy and possible future developments, products, and/or platforms, directions, and functionality are all subject to change and may be changed by SAP SE or its affiliated companies at any time for any reason without notice. The information in this document is not a commitment, promise, or legal obligation to deliver any material, code, or functionality. All forward-looking statements are subject to various risks and uncertainties that could cause actual results to differ materially from expectations. Readers are cautioned not to place undue reliance on these forward-looking statements, and they should not be relied upon in making purchasing decisions.

SAP and other SAP products and services mentioned herein as well as their respective logos are trademarks or registered trademarks of SAP SE (or an SAP affiliate company) in Germany and other countries. All other product and service names mentioned are the trademarks of their respective companies.

See www.sap.com/copyright for additional trademark information and notices.